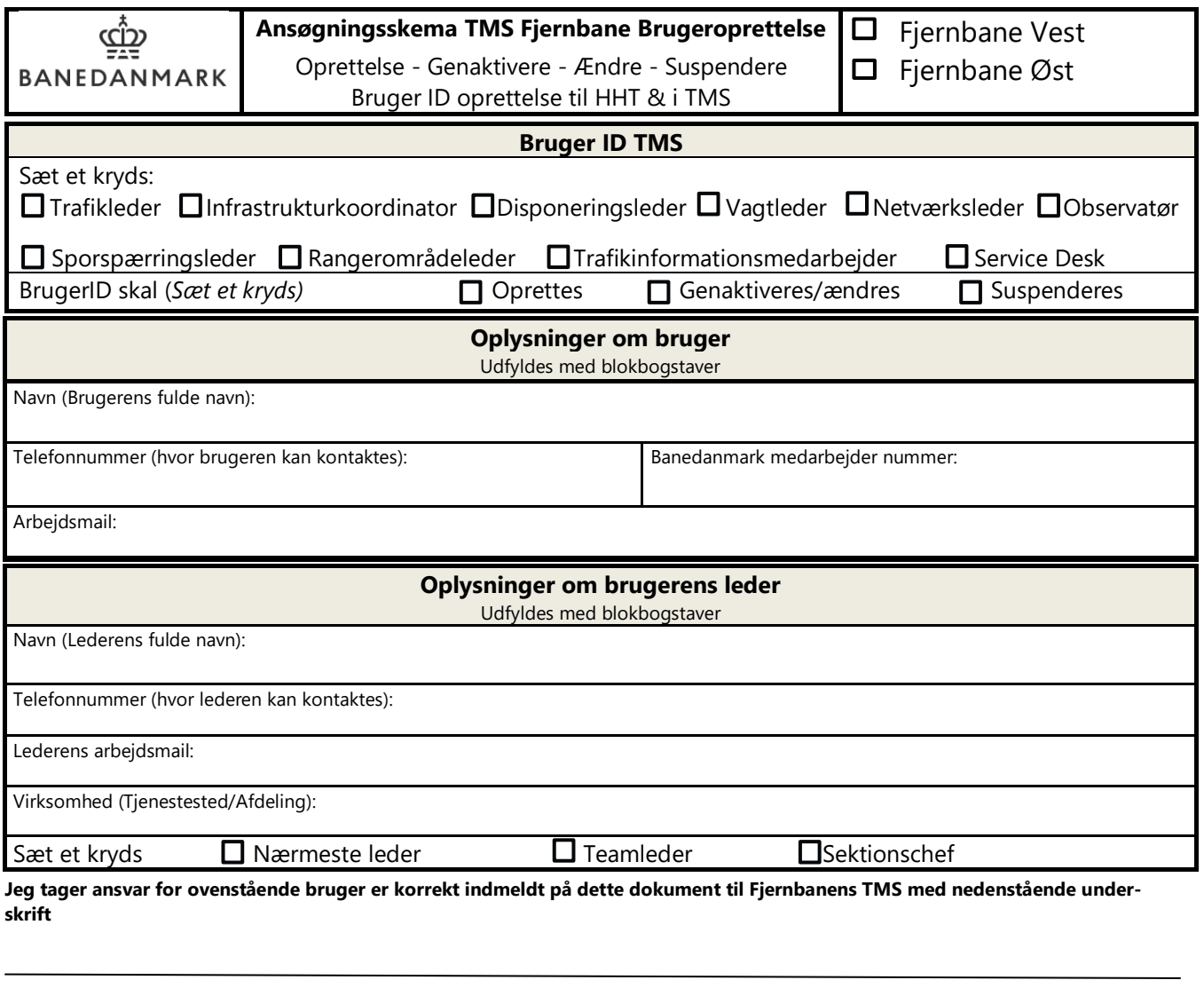

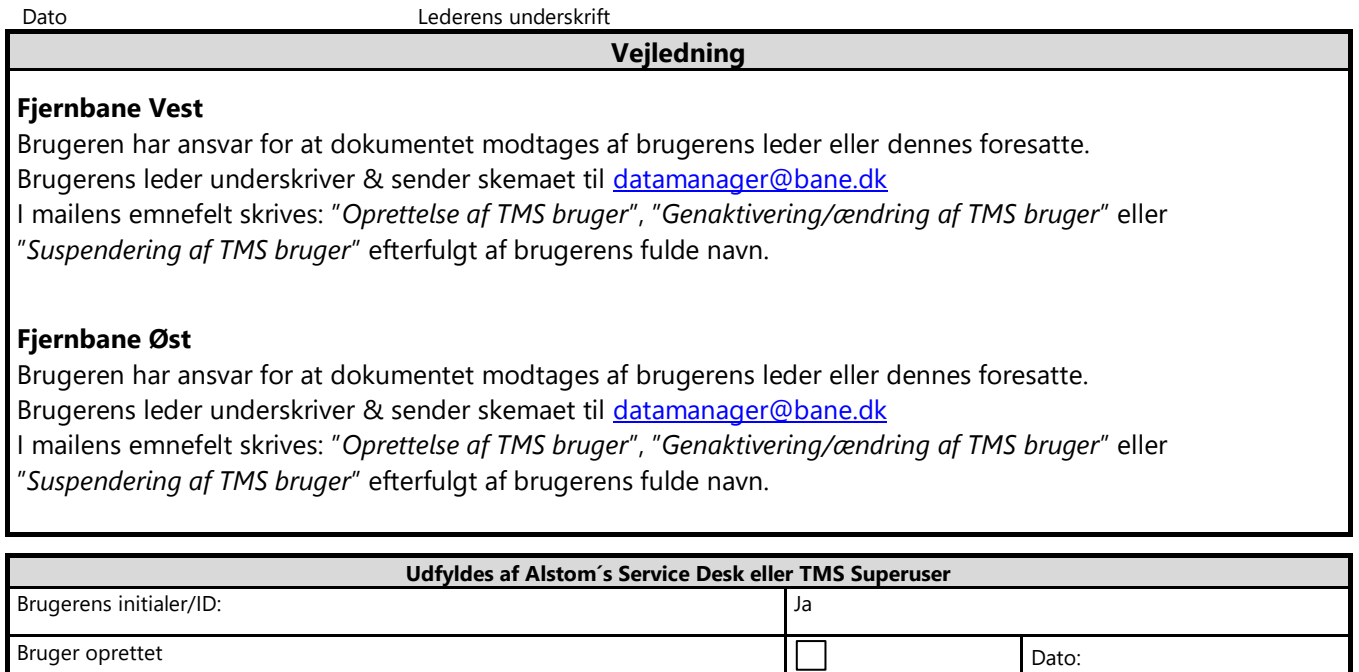

Bruger underrettet Dato: